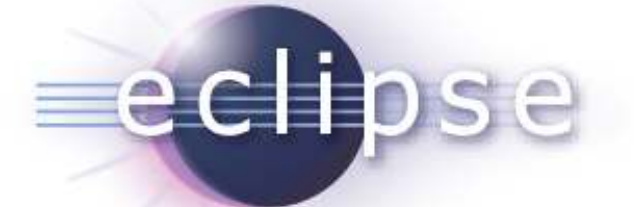

### Using CDT APIs to programmatically introspect C/C++ code

 $\Box$  Date is not if necessary if necessary if  $\Box$ 

Markus Schorn, Wind River Systems, Inc.

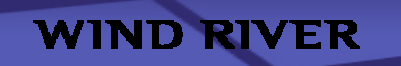

**© Wind River Systems, released under EPL 1.0. All logos are TM of their respective companies.**

### **Overview**

- Different Models
	- C-Model
	- C-Index
	- $\blacksquare$  Abstract Syntax Tree (AST)
		- Index-based AST
- CDT's Architecture for creating the above models
	- $\blacksquare$ Scalability of model creation
- Examples for using the different Models
	- How to access the different models
- Questions and Suggestions

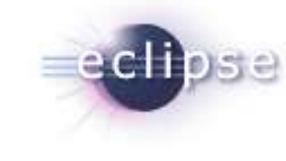

### C-Model

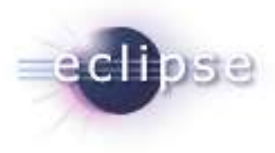

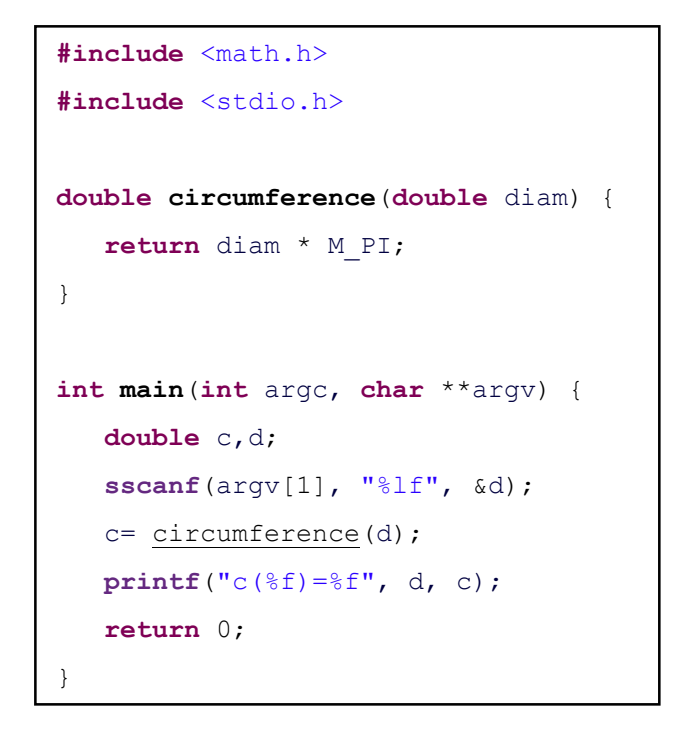

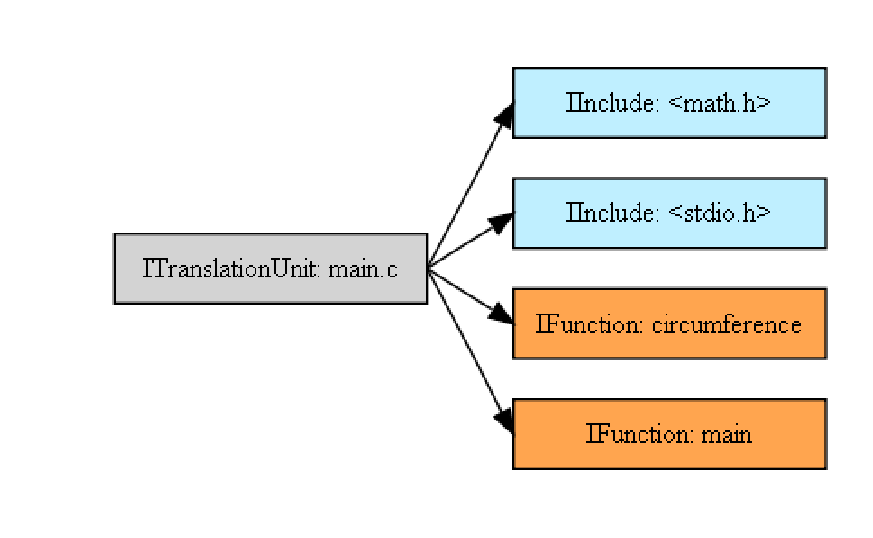

### **ICElements**

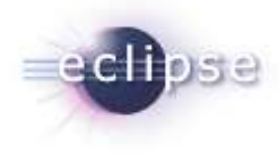

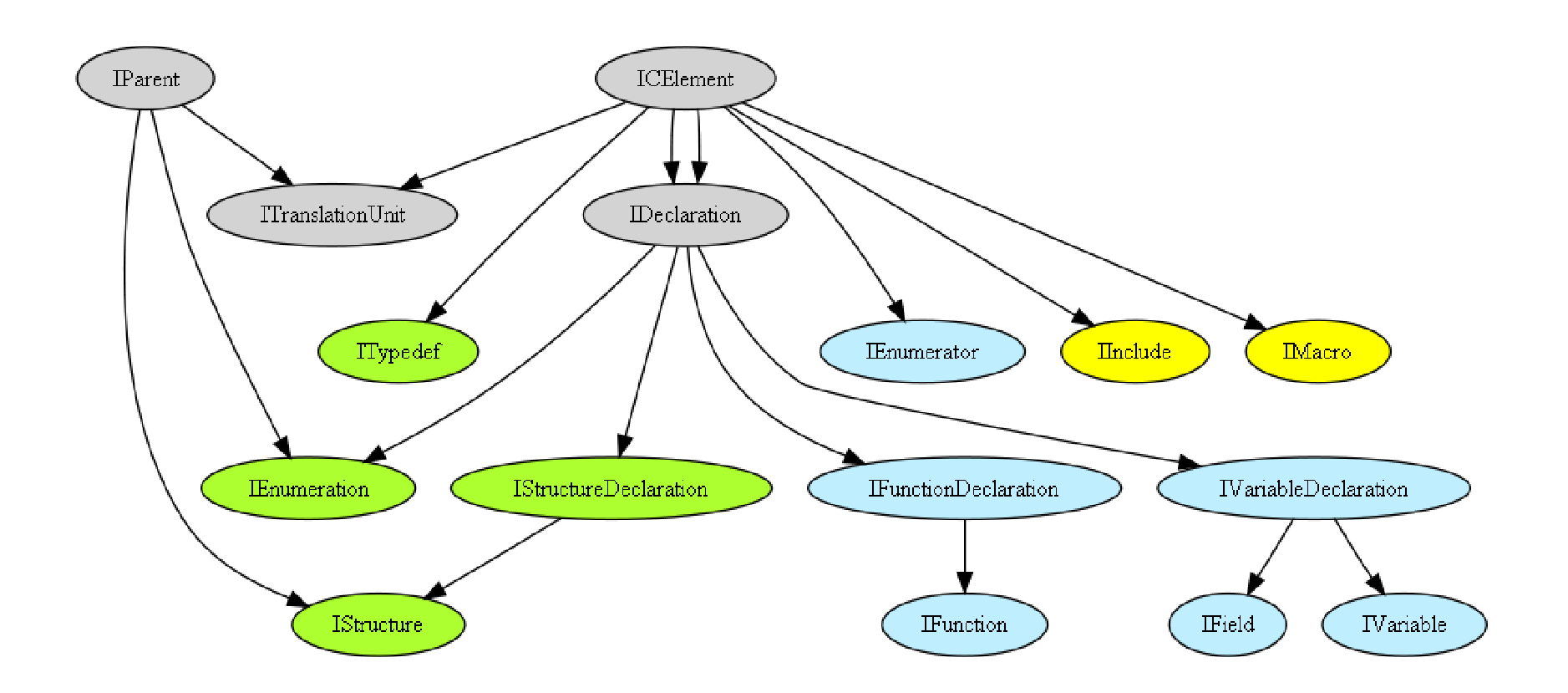

## C-Model Summary

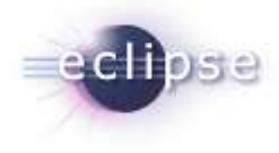

- $\blacksquare$  C-Model contains information for an outline in terms of ICElements
	- $\blacksquare$  $\blacksquare$  Include directives and macro definitions
	- $\blacksquare$ Non-local declarations
	- $\blacksquare$ ■ File-location for each ICElement
- **Notification mechanism for changes to a file in the editor** 
	- $\blacksquare$  You can register your CModelChangeListener to receive delta-information for the ICElements of an open editor.
- Limited type information
	- $\blacksquare$ Types (e.g of a variable) are provided in a string representation.
- No information about references.

### **Index**

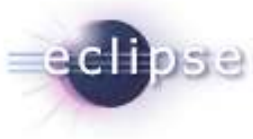

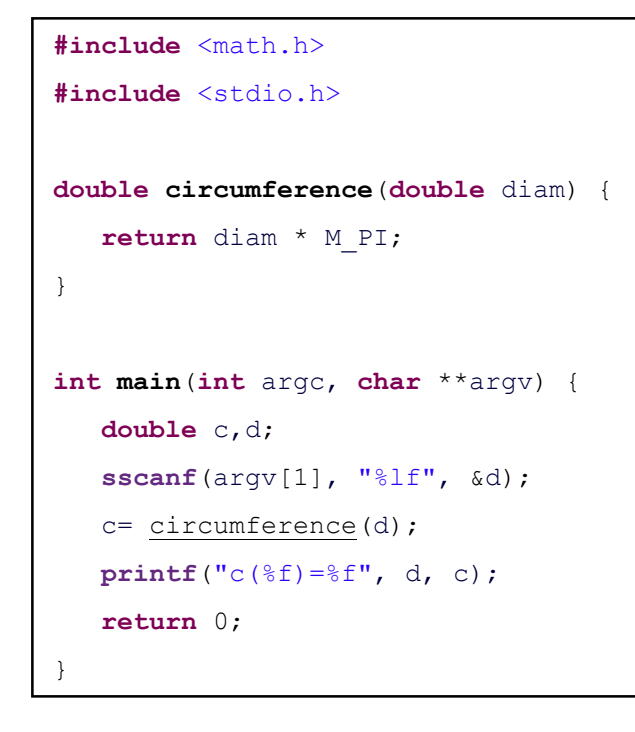

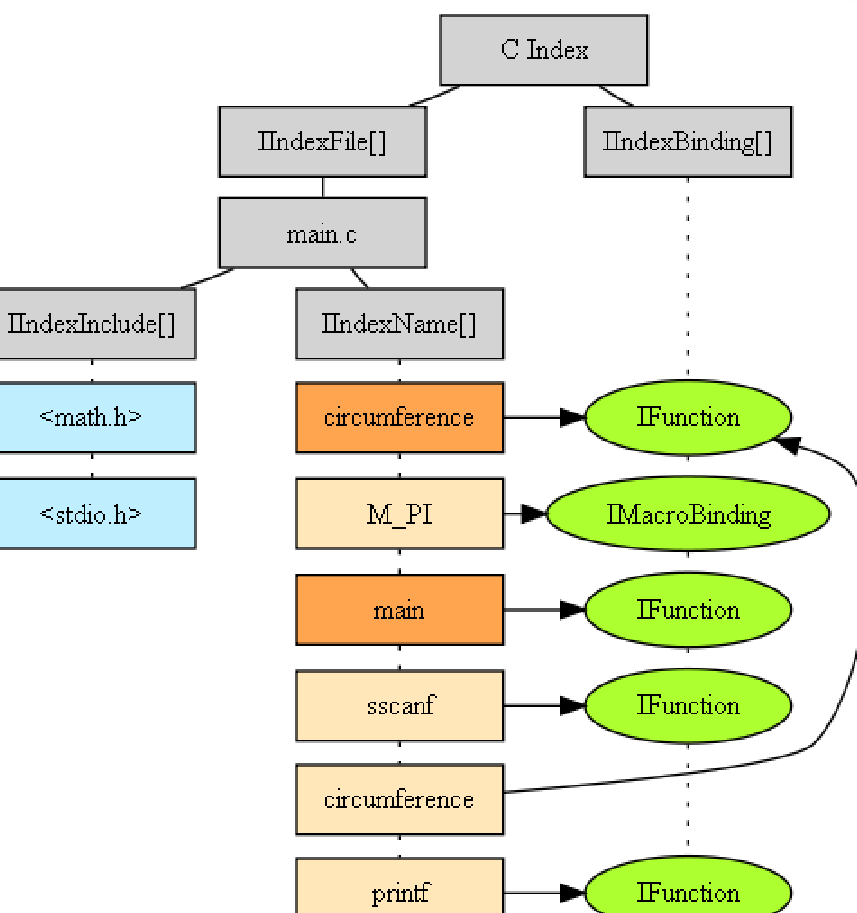

## Bindings and Types

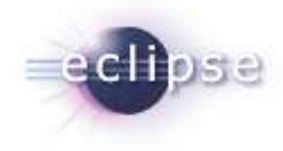

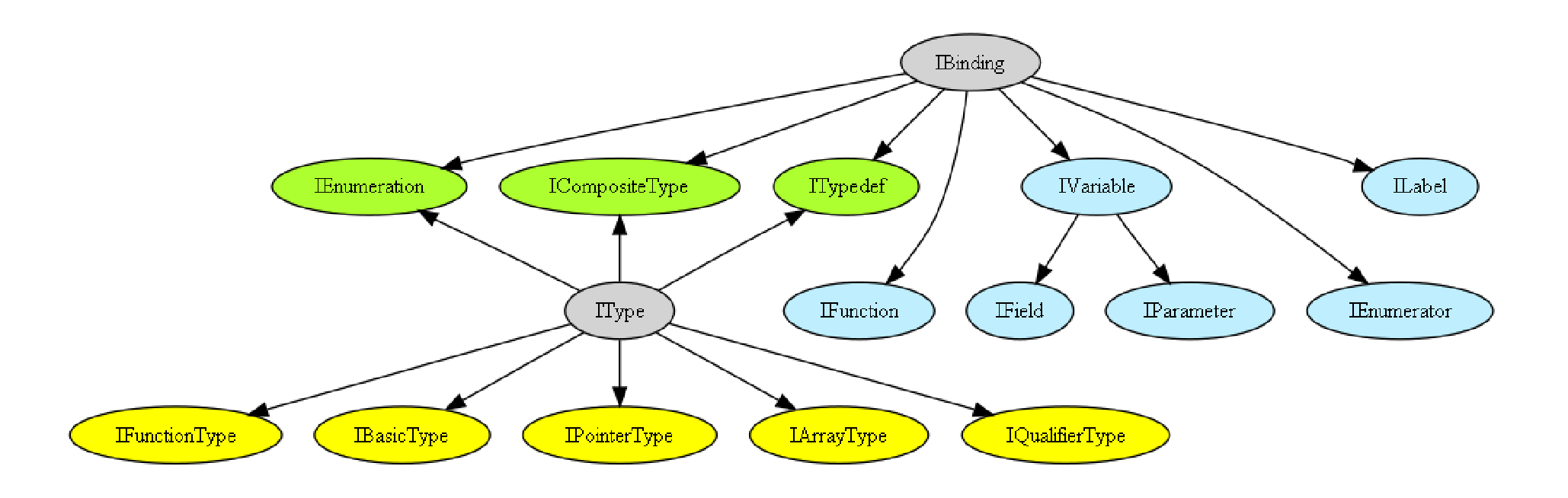

## Index Summary

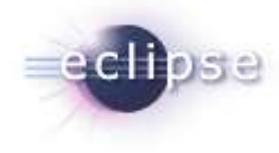

- $\blacksquare$  Index contains information of global interest
	- $\blacksquare$  $\blacksquare$  Include directives and macro definitions
	- $\blacksquare$ Non-local declarations
	- $\blacksquare$ ■ References to macros and non-local declarations
	- $\blacksquare$ ■ File-location for each include, macro definition, declaration and reference
	- $\blacksquare$ ■ Binding for each name
- $\blacksquare$  Notification mechanism for changes to the model
	- $\blacksquare$  You can register your IIndexChangeListener to get informed about changes to the index.
- $\blacksquare$  Bindings and Types completely represent C/C++ entities
	- $\blacksquare$ Type of a variable, return type and parameters for a function.
	- $\blacksquare$ Fields of a composite type, owner of a field.

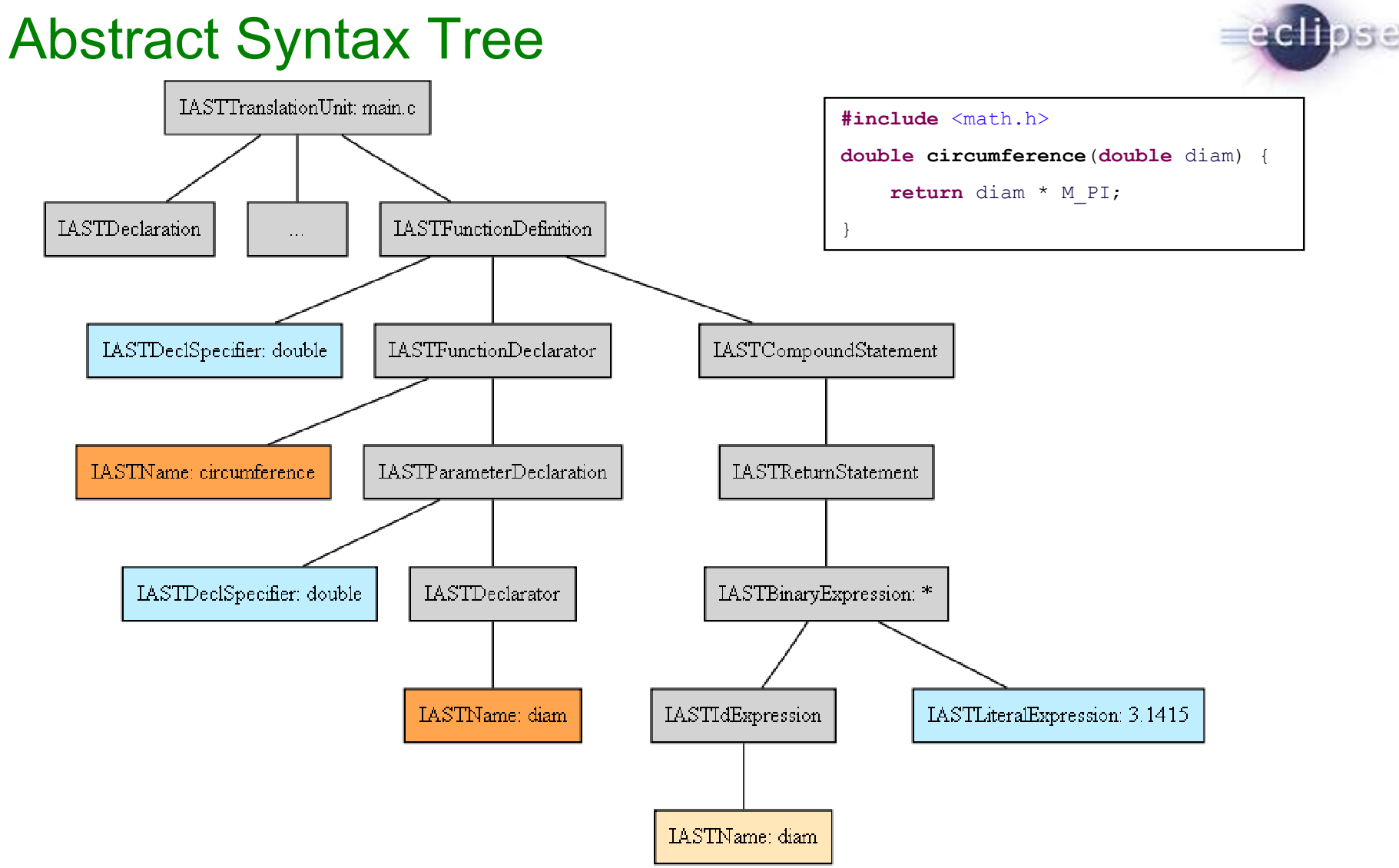

**WIND RIVER** 

**© Wind River Systems, released under EPL 1.0. All logos are TM of their respective companies.** <sup>9</sup>

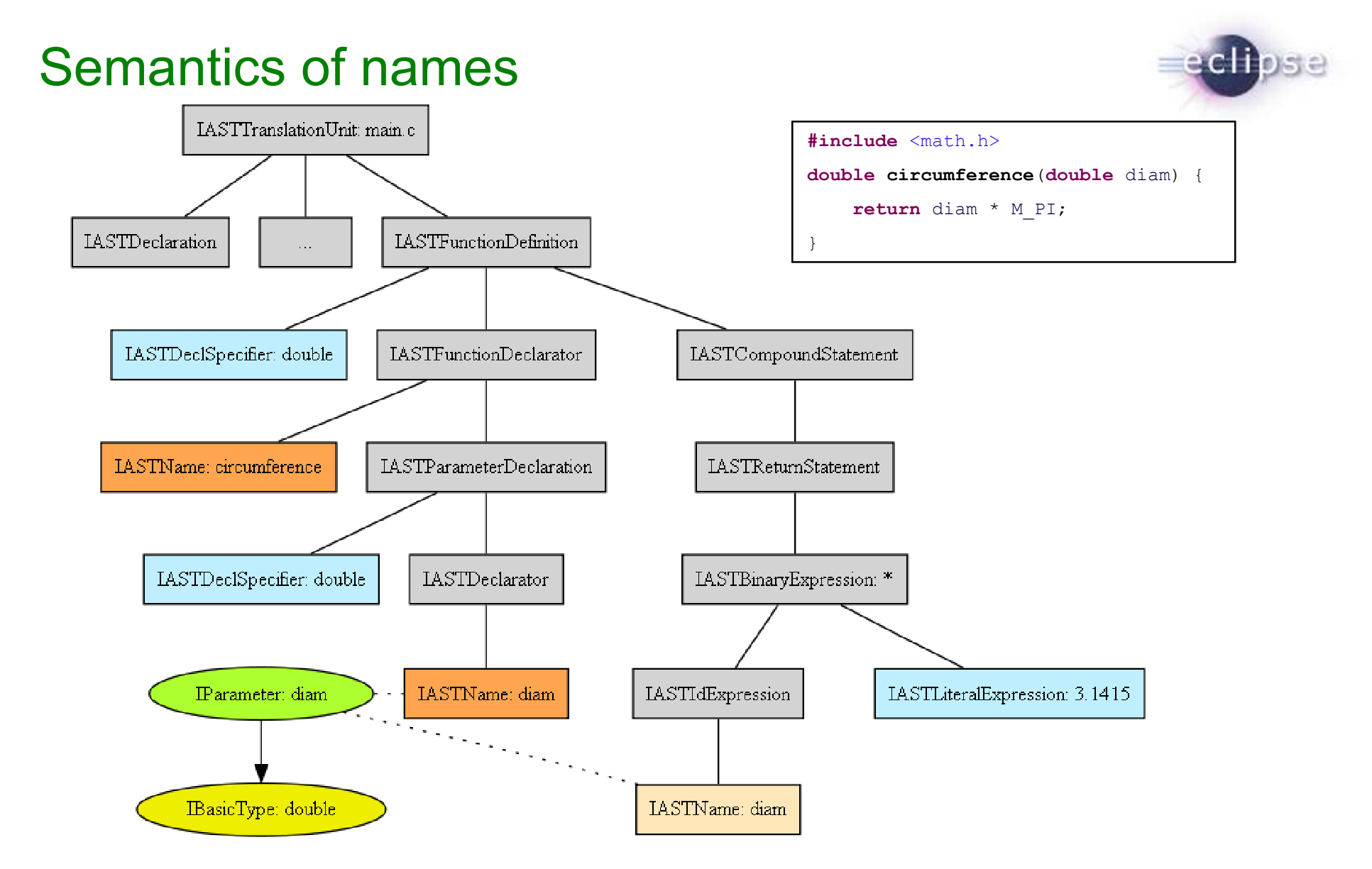

#### **© Wind River Systems, released under EPL 1.0. All logos are TM of their respective companies.** <sup>10</sup>**WIND RIVER**

### Preprocessor Nodes

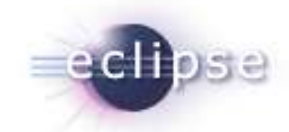

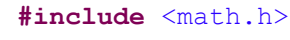

}

**double circumference**(**double** diam) {

**return** diam \* M\_PI;

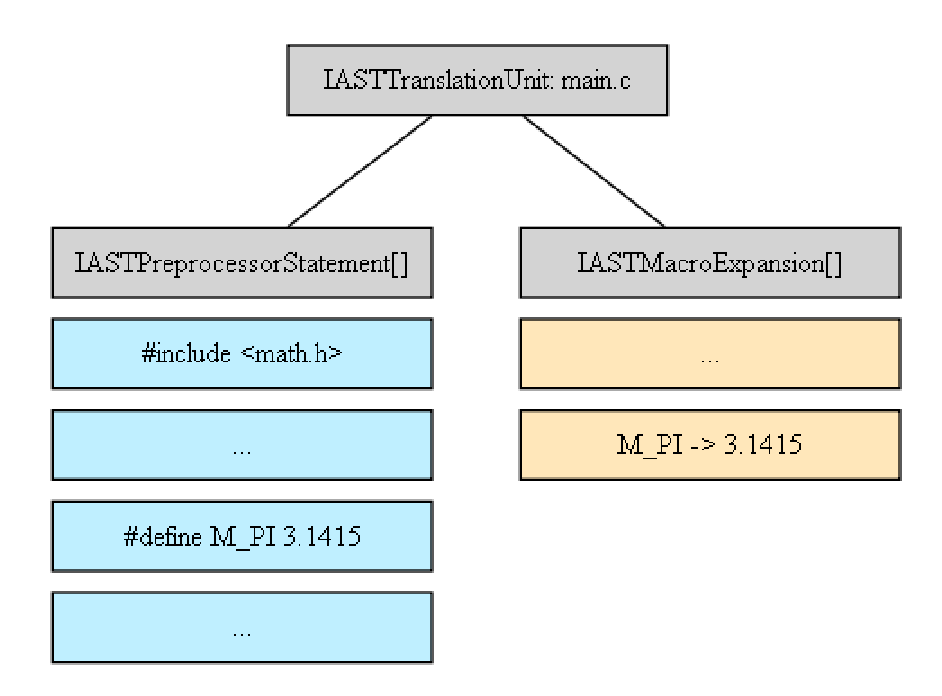

## AST Summary

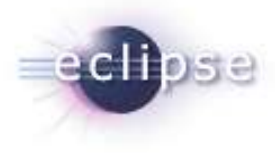

- AST contains every little detail about the code
	- $\blacksquare$ **Preprocessor directives, macro expansions and also comments.**
	- $\blacksquare$ ■ References to macro-expansions.
	- $\blacksquare$ ■ Tree of nodes representing the syntax along the C/C++ grammar.
		- **Includes names for all declarations and references.**
	- $\blacksquare$ ■ File-location for each node with links to macro-expansions.
	- $\blacksquare$ ■ Binding for each name
- Bindings and Types completely represent C/C++ entities
	- $\blacksquare$ Type of a variable, return type and parameters for a function.
	- $\blacksquare$ Fields of a composite type, owner of a field.
- Scopes (important for local bindings, only)

### CDT's Parsing Architecture

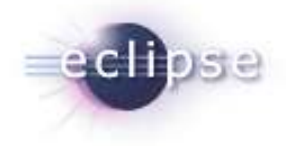

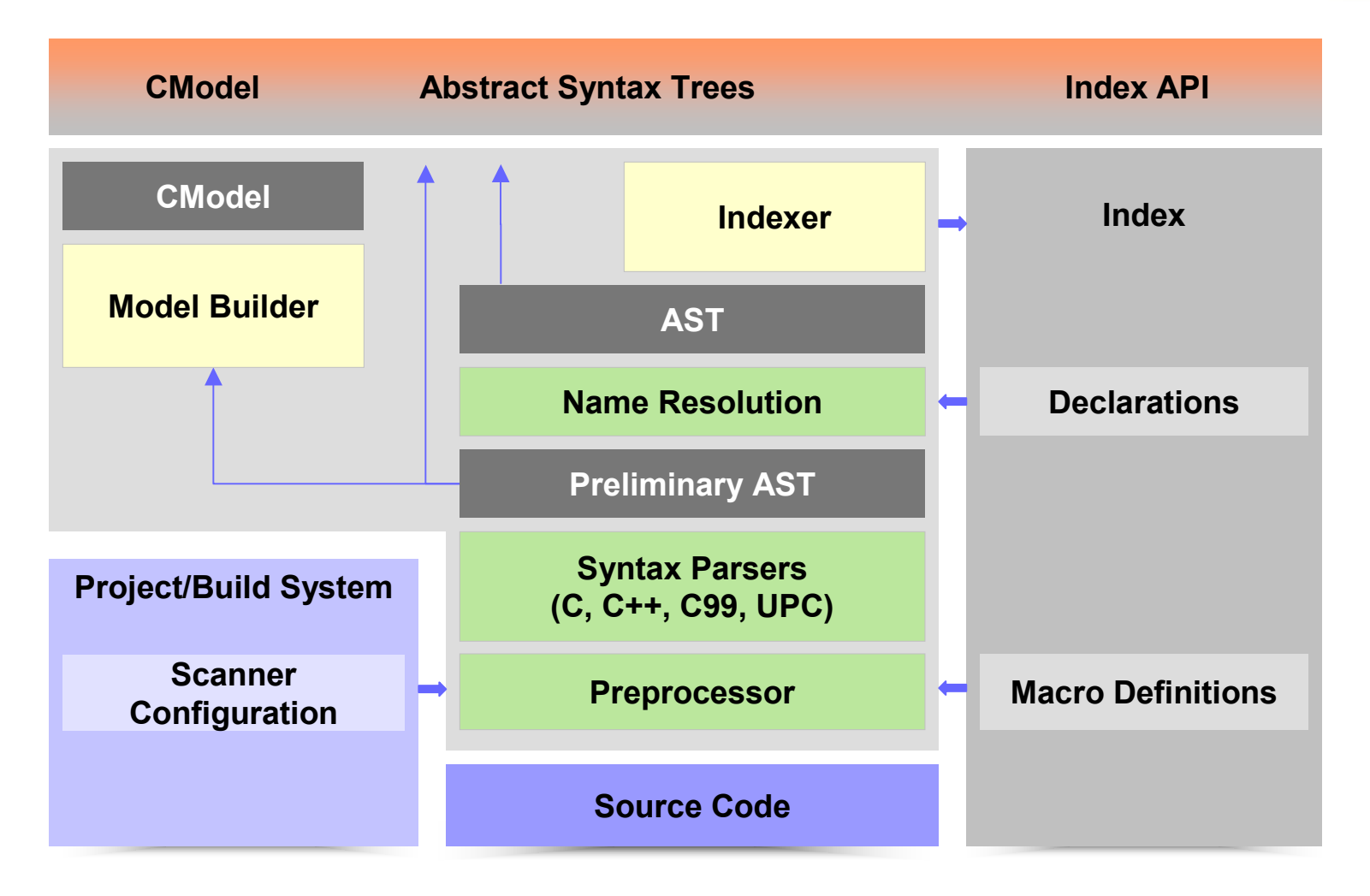

### Index-based AST

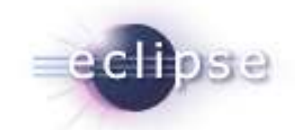

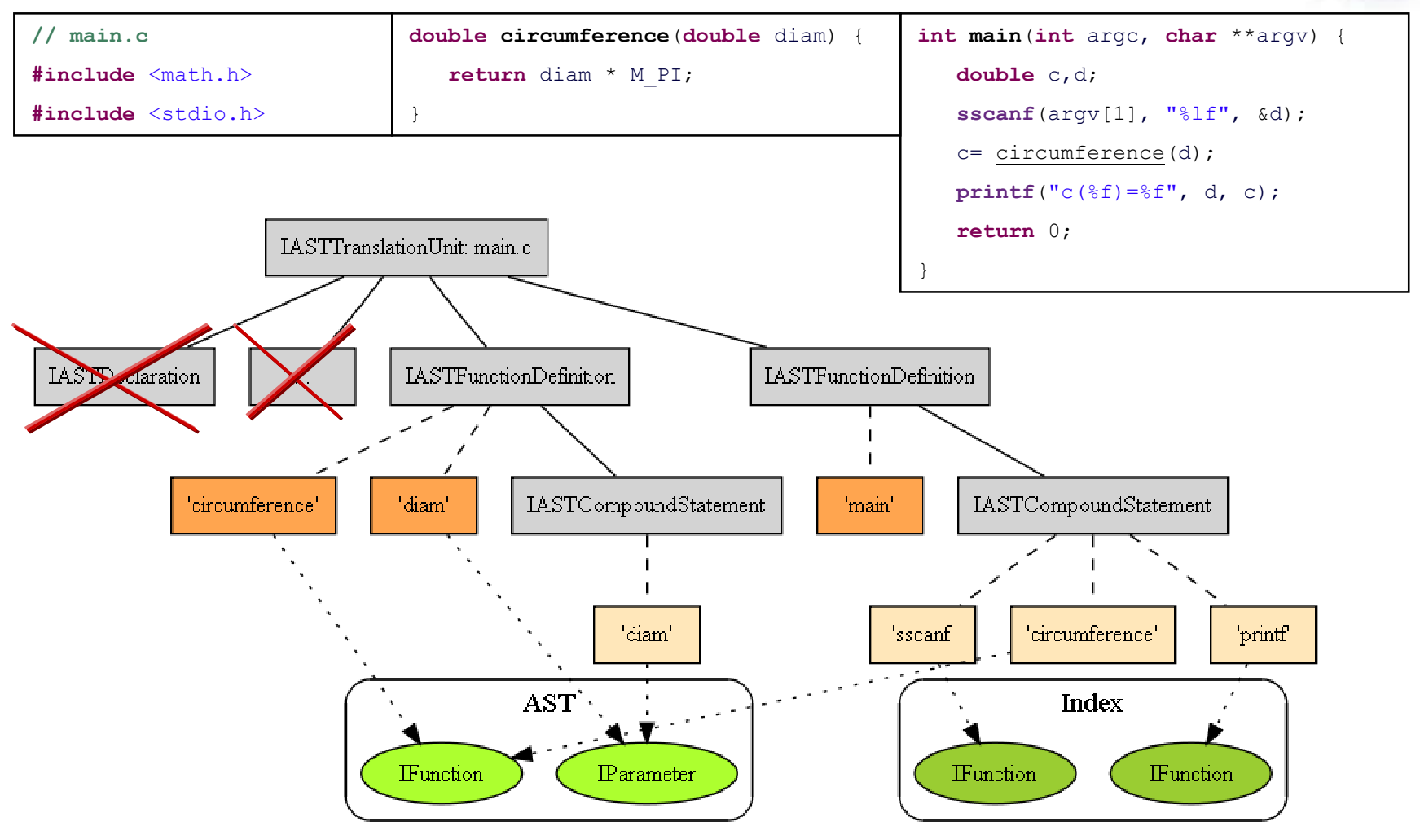

### Access to C-Model and C-Index

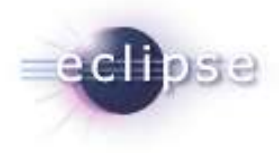

### ■ C-Model: ITranslationUnit for a workspace file

IPath path= **new** Path("project/folder/file.c");

IFile file= ResourcesPlugin.*getWorkspace*().getRoot().getFile(path);

// Create translation unit for file

ITranslationUnit tu= (ITranslationUnit) CoreModel.*getDefault*().create(file);

### ■ C-Model: ITranslationUnit for file in the editor

IEditorPart e= PlatformUI.*getWorkbench*().getActiveWorkbenchWindow().getActivePage().getActiveEditor();// Access translation unit of the editor.ITranslationUnit tu= (ITranslationUnit) CDTUITools.*getEditorInputCElement*(editor.getEditorInput());

### ■ C-Index: IIndex for one or more projects

### // one project

ICProject project= CoreModel.*getDefault*().getCModel().getCProject("project");IIndex index= CCorePlugin.*getIndexManager*().getIndex(project);

### // all projects

ICProject[] allProjects= CoreModel.*getDefault*().getCModel().getCProjects();index= CCorePlugin.*getIndexManager*().getIndex(allProjects);

# Creating AST

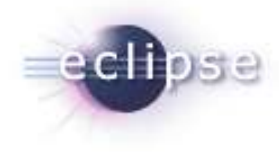

#### п Complete AST: IASTTranslationUnit for a workspace file

ITranslationUnit tu= …; // see previous slideIASTTranslationUnit ast=  $\text{tu.getAST}()$ ; // 'getAST()' is miss-leading, it actually creates the AST

### $\blacksquare$ Index-based AST: IASTTranslationUnit for a workspace file

```
IIndex index= …; // see previous slideITranslationUnit tu= …; // see previous slideindex.acquireReadLock(); // we need a read-lock on the index
try {
  ast= tu.getAST(index, ITranslationUnit.AST_SKIP_INDEXED_HEADERS);} finally {
  index.releaseReadLock();ast= null; \frac{1}{2} // don't use the ast after releasing the read-lock
}
```
### ■ AST: IASTTranslationUnit for a CodeReader (for experts, only)

ILanguage lang= GPPLanguage.getDefault();

IASTTranslationUnit ast= lang.getASTTranslationUnit(reader, scannerInfo, readerFactory, index, log);

## Accessing Shared AST

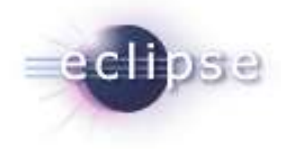

#### $\blacksquare$ Index-based AST: IASTTranslationUnit for file in the editor

IEditorPart e= PlatformUI.*getWorkbench*().getActiveWorkbenchWindow().getActivePage().getActiveEditor();ITranslationUnit tu= (ITranslationUnit) CDTUITools.*getEditorInputCElement*(editor.getEditorInput());

```
Job job= new SharedASTJob("Job Name", tu) {
  @Overridepublic IStatus runOnAST(ILanguage lang, IASTTranslationUnit ast) throws CoreException {
     // index is locked for you, use the ast// …}};job.schedule();
```
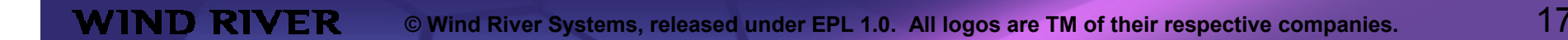

### Example #1: References in Index

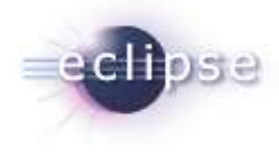

```
void outputReferences(String functionName) throws CoreException, InterruptedException {
    // Access index
ICProject[] allProjects= CoreModel.getDefault().getCModel().getCProjects();IIndex index= CCorePlugin.getIndexManager().getIndex(allProjects);index.acquireReadLock(); // we need a read-lock on the index
    try {
        // find bindings for name
IIndexBinding[] bindings= index.findBindings(functionName.toCharArray(), IndexFilter.ALL_DECLARED, new NullProgressMonitor());
        // find references for each binding
for (IIndexBinding b : bindings) {
            if (b instanceof IFunction) {
                outputReferences(index, b);}}
} finally {
        index.releaseReadLock();} }void outputReferences(IIndex index, IBinding b) throws CoreException{
    IIndexName[] names= index.findReferences(b);for (IIndexName n : names) {
        outputReference(index, n);}}void outputReference(IIndex index, IIndexName n) throws CoreException {
    IASTFileLocation fileLoc= n.getFileLocation();
System.out.println(fileLoc.getFileName() + " at offset " + fileLoc.getNodeOffset());
}
```
## Example #2: Enclosing function in Index

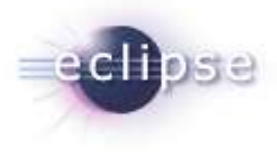

```
// See previous slide
void outputReferences(String functionName) throws CoreException, InterruptedException;
// See previous slide
void outputReferences(IIndex index, IBinding b) throws CoreException;
void outputReference(IIndex index, IIndexName n) throws CoreException {
    System.out.print(fileLoc.getFileName() + " at offset " + fileLoc.getNodeOffset());
    // Output name of enclosing function
IIndexName within= n.getEnclosingDefinition();
    if (within != null) {
        IBinding enclosing= index.findBinding(within);
        if (enclosing instanceof IFunction) {
            System.out.print(" within " + enclosing.getName());
        }}
System.out.println();}
```
### Example #3: Get selected binding using AST

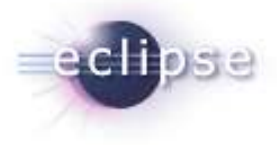

```
void getSelectedBinding() {
   // find active editor
IEditorPart e= PlatformUI.getWorkbench().getActiveWorkbenchWindow().getActivePage().getActiveEditor();if (!(e instanceof ITextEditor))
       return;// cursor position and translation unit
final ITextSelection sel= (ITextSelection) ((ITextEditor) e).getSelectionProvider().getSelection();
   ITranslationUnit tu= (ITranslationUnit) CDTUITools.getEditorInputCElement(e.getEditorInput());// access shared ast
Job job= new SharedASTJob("Get selected binding", tu) {
       @Override
public IStatus runOnAST(ILanguage lang, IASTTranslationUnit ast) throws CoreException {
           IASTNodeSelector nodeSelector= ast.getNodeSelector(null);
IASTName name= nodeSelector.findEnclosingName(sel.getOffset(), sel.getLength());
            if (name != null) {
                IBinding b= name.resolveBinding();
                // see example #1
outputReferences(ast.getIndex(), b);}
return Status.OK_STATUS;
        }}; 
job.schedule();}
```
### Example #4: Find bogus assignments in AST

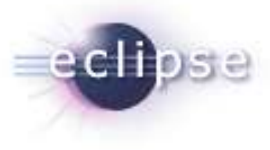

```
void findBogusAssignments(IFile file) throws CoreException, InterruptedException {
    // create translation unit and access index
ITranslationUnit tu= (ITranslationUnit) CoreModel.getDefault().create(file);IIndex index= CCorePlugin.getIndexManager().getIndex(tu.getCProject());// lock the index for read accessindex.acquireReadLock(); try {
       // create index based ast
IASTTranslationUnit ast= tu.getAST(index, ITranslationUnit.AST_SKIP_INDEXED_HEADERS);// traverse the ast using the visitor pattern.ast.accept(new CheckCodeVisitor());
    } finally {
       index.releaseReadLock();}}
```
### Example #4 …continued

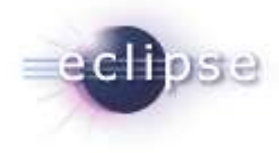

```
class CheckCodeVisitor extends ASTVisitor {
   CheckCodeVisitor() {
shouldVisitExpressions= true;}public int visit(IASTExpression expression) {
        if (isAssignmentExpression(expression) && isUsedAsCondition(expression)) {
            System.out.println("warning ..." + expression.getFileLocation());
        }
return PROCESS_CONTINUE;
   }private boolean isAssignmentExpression(IASTExpression e) {
            if (e instanceof IASTBinaryExpression) { 
           IASTBinaryExpression binExpr= (IASTBinaryExpression) e; 
return binExpr.getOperator() == IASTBinaryExpression.op_assign;
       }
return false;
   }private boolean isUsedAsCondition(IASTExpression expression) {
       ASTNodeProperty prop = expression.getPropertyInParent();
        if (prop == IASTForStatement.CONDITION || prop == IASTIfStatement.CONDITION)
           return true;
       return false;
    }}
```
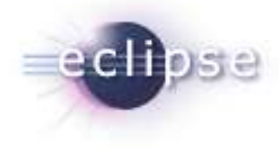

## Questions or Suggestions?

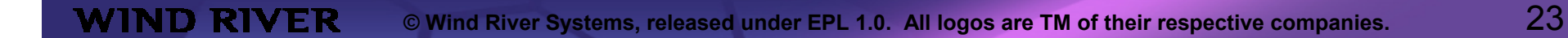